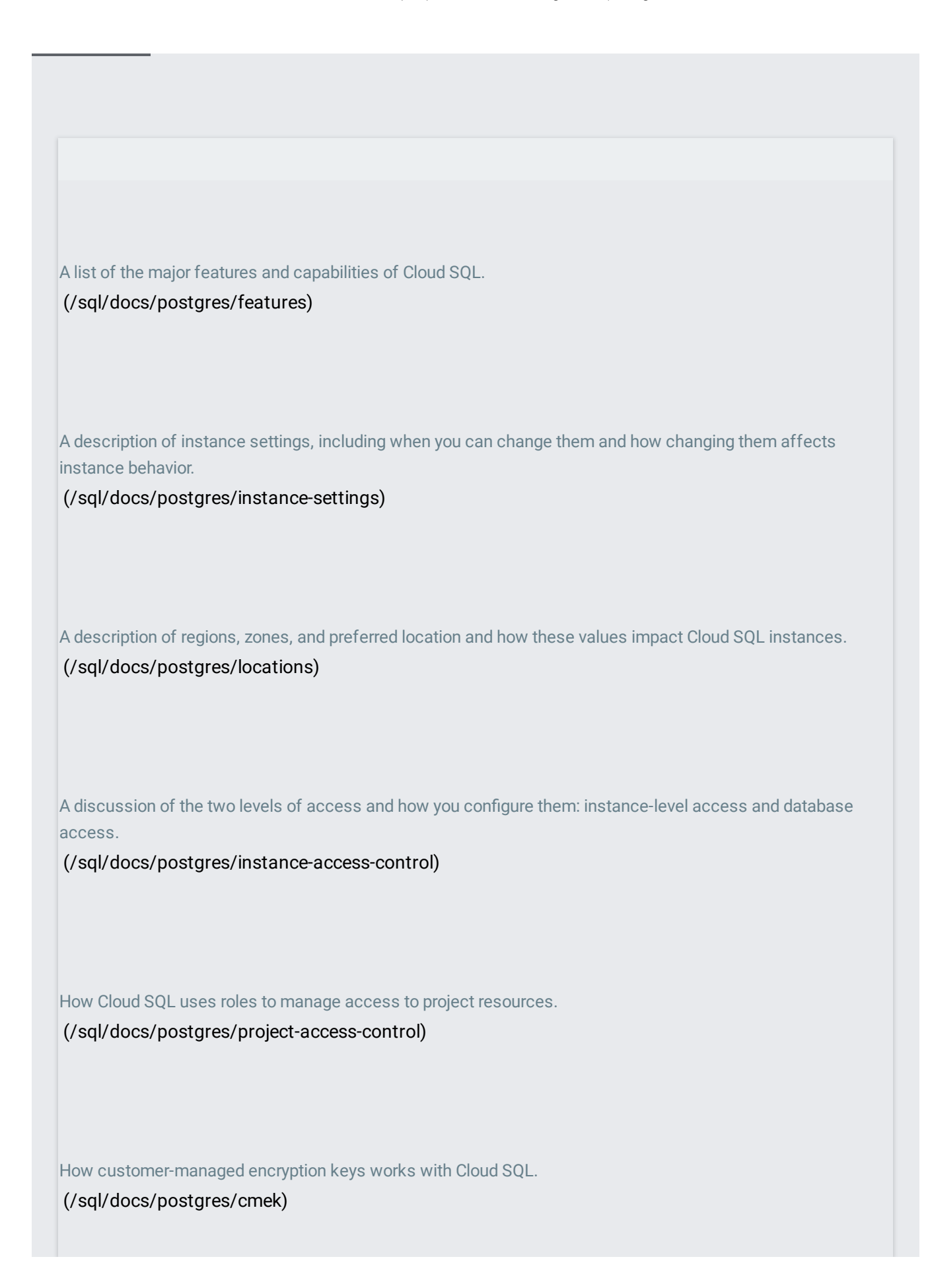

Describes how postgres users are used with Cloud SQL.

[\(/sql/docs/postgres/users\)](https://cloud.google.com/sql/docs/postgres/users)

Describes how private IP works with Cloud SQL instances.

[\(/sql/docs/postgres/private-ip\)](https://cloud.google.com/sql/docs/postgres/private-ip)

Describes how to use the connection organization policies on a project.

[\(/sql/docs/postgres/connection-org-policy\)](https://cloud.google.com/sql/docs/postgres/connection-org-policy)

An overview of the ways you can configure access from an external application, including psql, to a Cloud SQL instance.

[\(/sql/docs/postgres/external-connection-methods\)](https://cloud.google.com/sql/docs/postgres/external-connection-methods)

A description of the Cloud SQL Proxy, including advanced options.

[\(/sql/docs/postgres/sql-proxy\)](https://cloud.google.com/sql/docs/postgres/sql-proxy)

A description of the high availability configuration for Cloud SQL instances.

[\(/sql/docs/postgres/high-availability\)](https://cloud.google.com/sql/docs/postgres/high-availability)

Describes the types of replication supported by Cloud SQL.

[\(/sql/docs/postgres/replication/\)](https://cloud.google.com/sql/docs/postgres/replication/)

Describes requirements and best practices for configuring replication. [\(/sql/docs/postgres/replication/tips\)](https://cloud.google.com/sql/docs/postgres/replication/tips)

A description of backups and the backup process and requirements. [\(/sql/docs/postgres/backup-recovery/backups\)](https://cloud.google.com/sql/docs/postgres/backup-recovery/backups)

A description of restoring an instance from a backup. [\(/sql/docs/postgres/backup-recovery/restore\)](https://cloud.google.com/sql/docs/postgres/backup-recovery/restore)

Describes some best practices for importing and exporting data. [\(/sql/docs/postgres/import-export/\)](https://cloud.google.com/sql/docs/postgres/import-export/)

A list of the PostgreSQL extensions supported by Cloud SQL. [\(/sql/docs/postgres/extensions\)](https://cloud.google.com/sql/docs/postgres/extensions)

An overview of how maintenance is performed on Cloud SQL instances, and your options for learning about and configuring maintenance windows.

[\(/sql/docs/postgres/maintenance\)](https://cloud.google.com/sql/docs/postgres/maintenance)

Troubleshooting information for Cloud SQL instances, including connection, performance, and general instance issues.

[\(/sql/docs/postgres/diagnose-issues\)](https://cloud.google.com/sql/docs/postgres/diagnose-issues)

A checklist to help you design, test, and launch your application.

[\(/sql/docs/postgres/launch-checklist\)](https://cloud.google.com/sql/docs/postgres/launch-checklist)